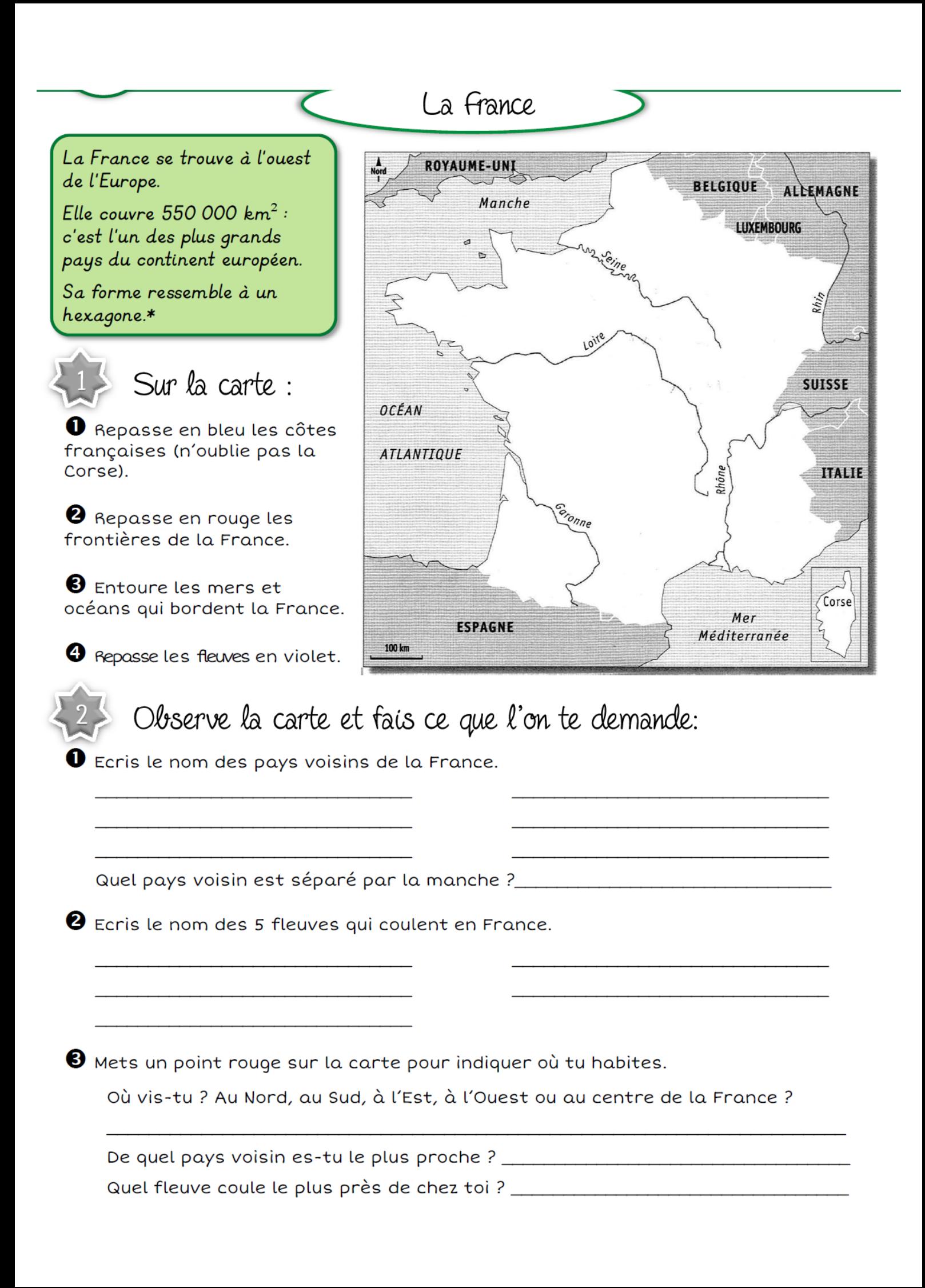

## Les grandes villes

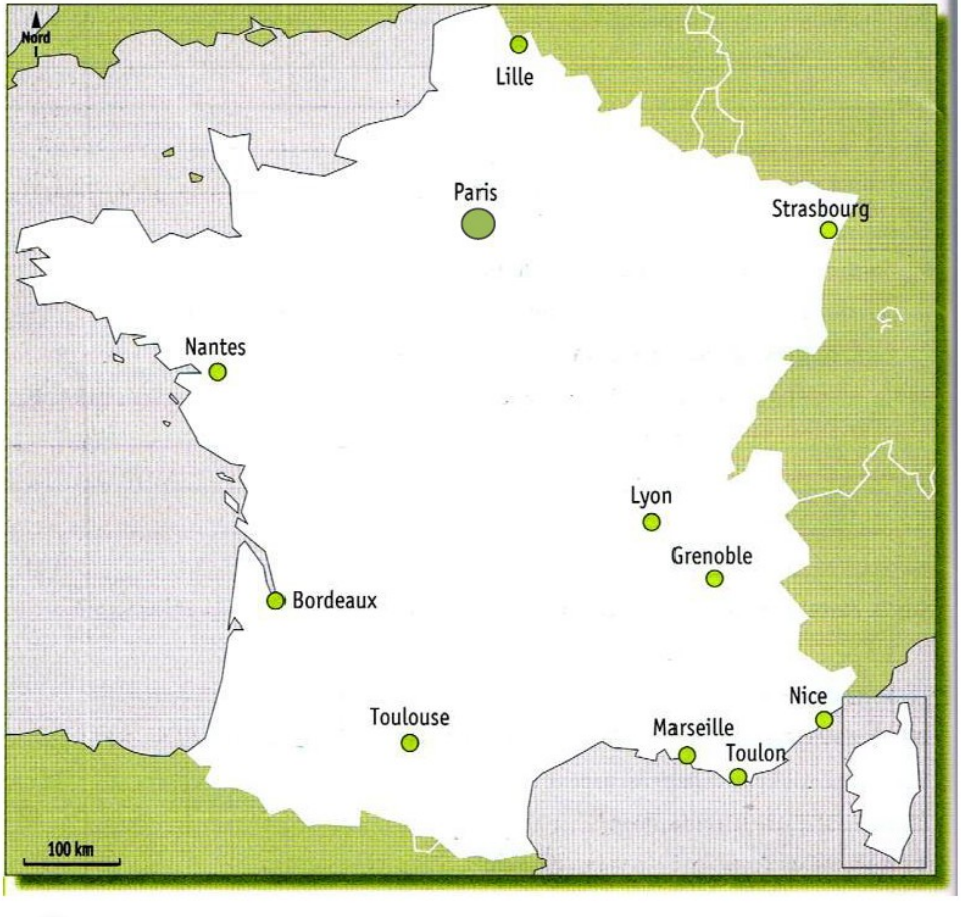

Cherche sur internet puis complète le nombre d'habitants des villes du tableau. Réponds ensuite aux questions.

Q Quelle est la plus grande ville de France ?

- 2 Combien d'habitants compte-t-elle ?
	- $\circ$

 $\circ$ 

Q Quelle est la 2<sup>ème</sup> plus grande ville de France ?

 $\circ$ 

Observe la carte et réponds

Q Quelles grandes villes sont au bord de la mer ?

Q Quelle grande ville se trouve :

o Au Nord de la France :

0 A l'Est de la France : \_\_\_\_\_\_

Trois Français sur quatre sont des citadins: ils vivent en ville\*.

Paris, la capitale de la France compte plus de 2 millions d'habitants.

Les plus petites ne comptent que 2000 habitants.

Entre les deux il existe des villes de toutes les tailles.

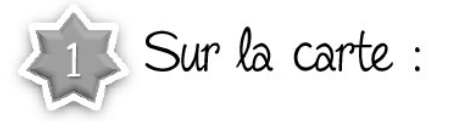

Entoure la grande ville la plus proche de chez toi.

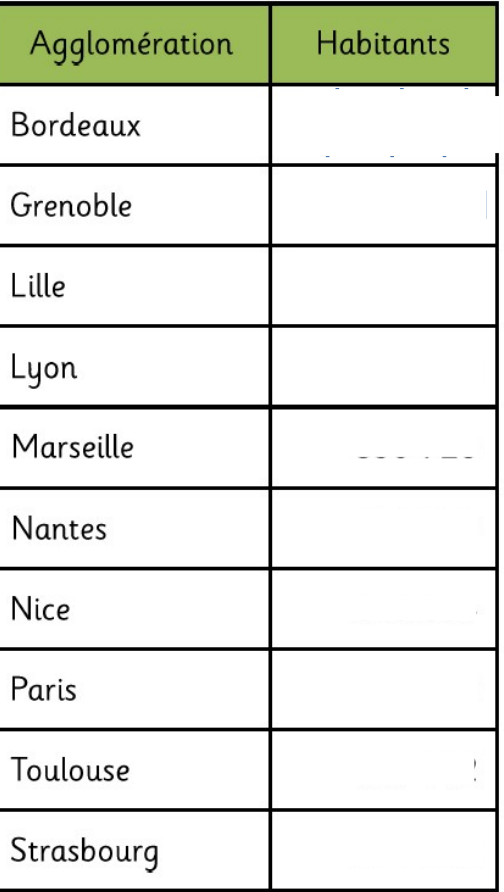